# Universida<sub>de</sub>Vigo

## Subject Guide 2021 / 2022

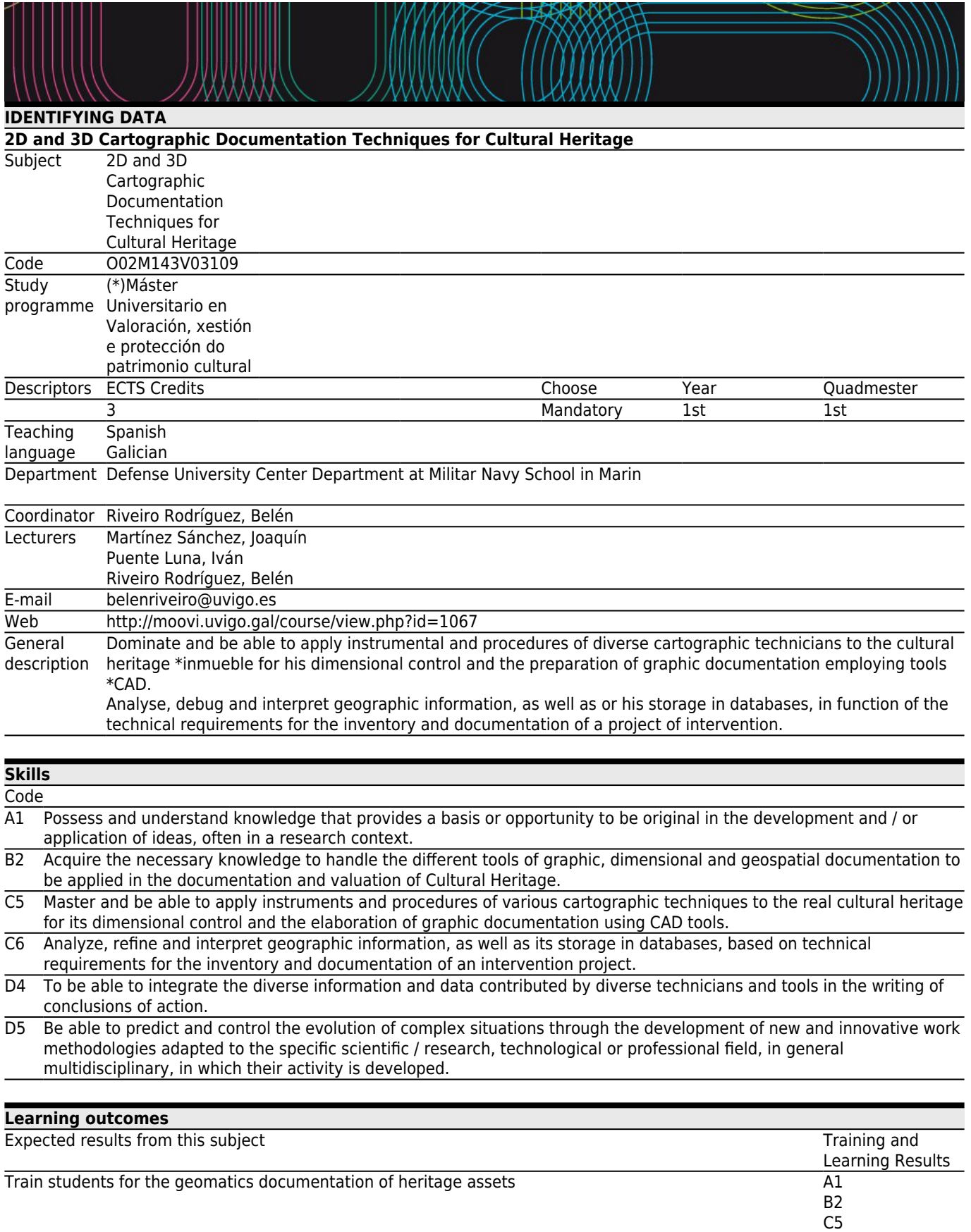

C6 D4 D<sub>5</sub> Train the student to document the physical and formal characteristics and the state of conservation of the immovable cultural heritage and its immediate surroundings A1

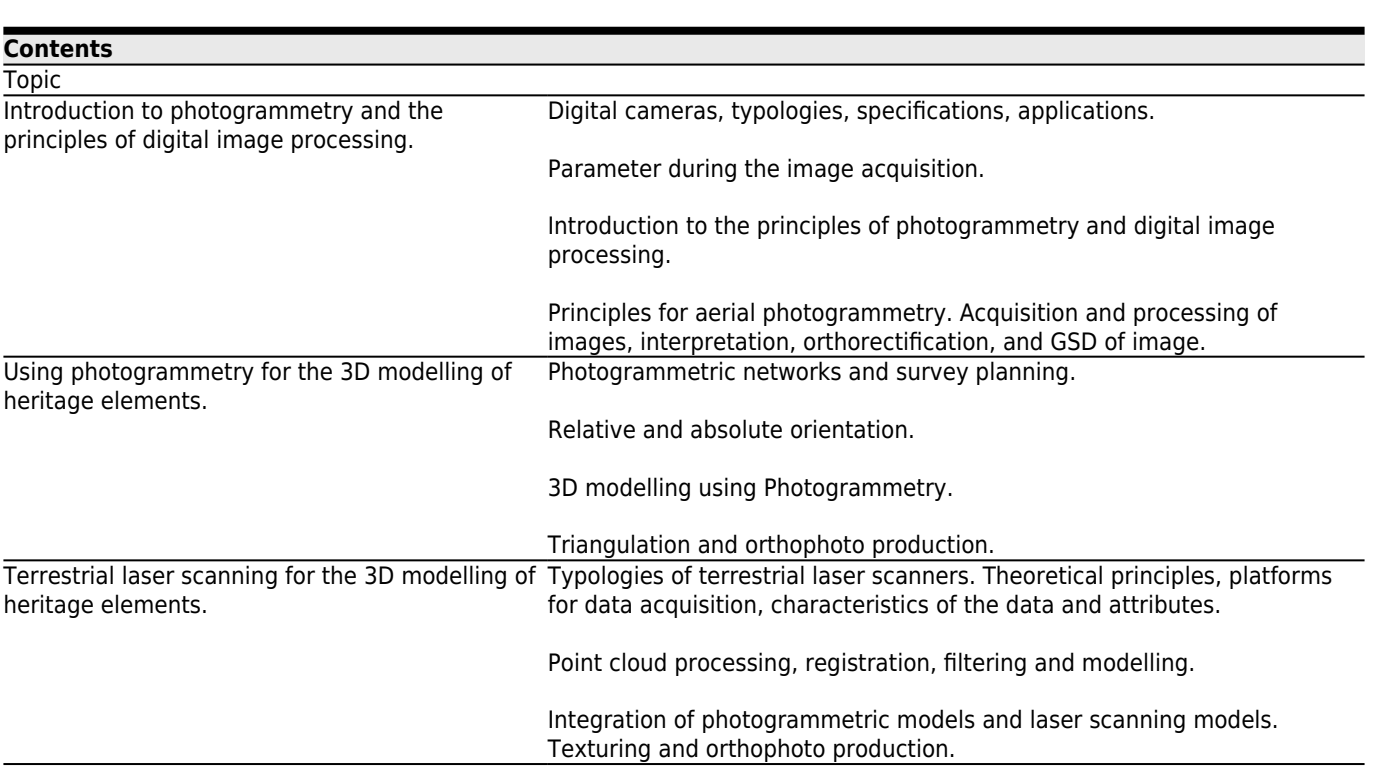

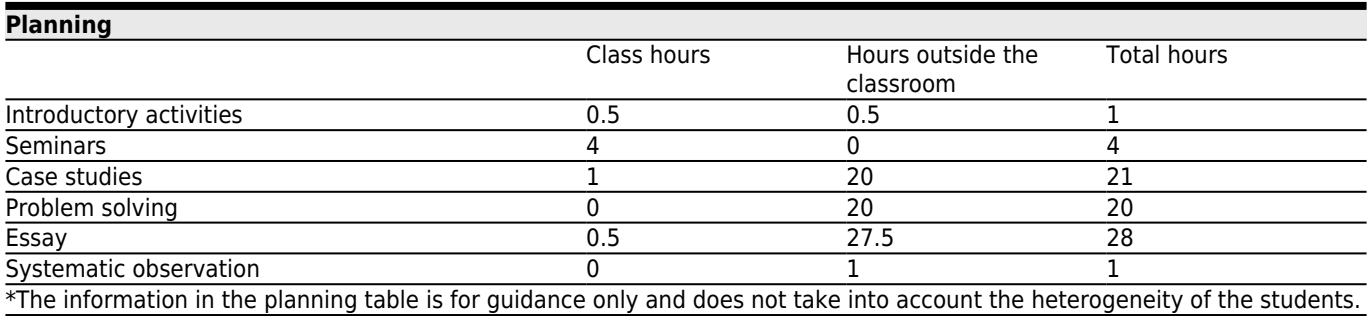

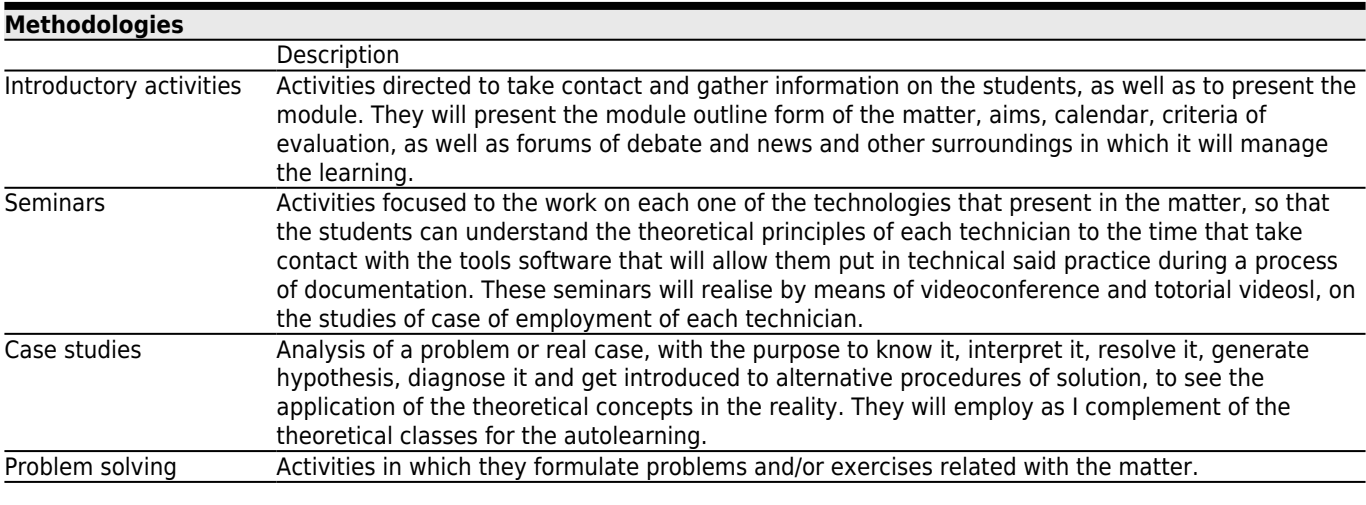

# **[Personalized assistance](#page--1-0)**

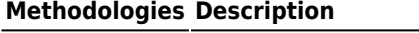

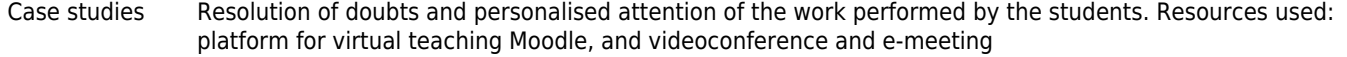

Problem solving Resolution of doubts and personalised attention through the videoconference and e-meeting.

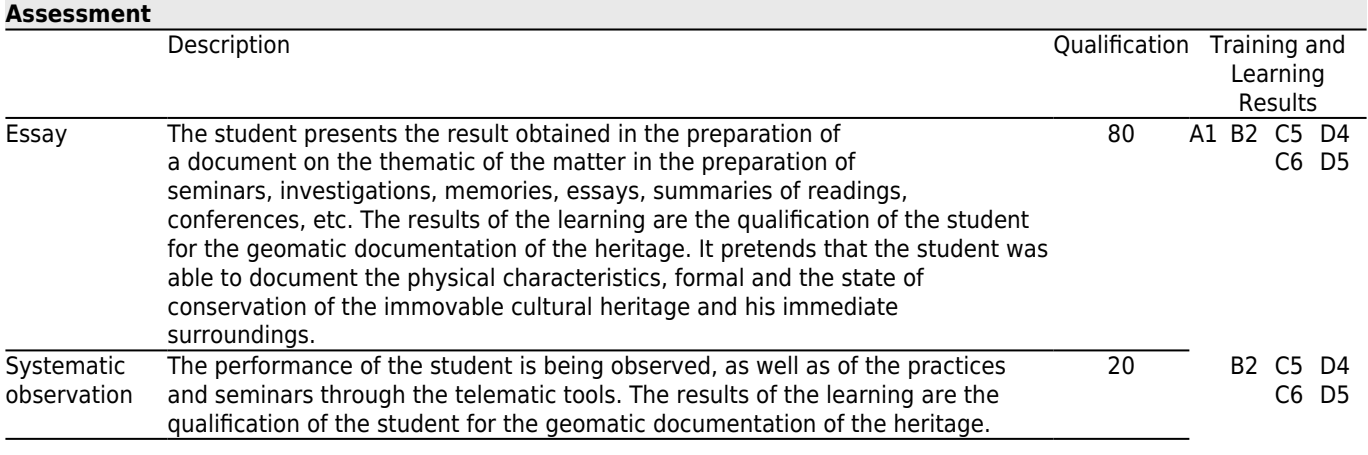

#### **[Other comments on the Evaluation](#page--1-0)**

The student, according to current regulations, has two calls for evaluation.

The first takes place during the teaching term. In the event that the teaching weeks of the subject are not sufficient for the delivery of all the planned works, the teaching platform will be enabled an additional week, at the end of each semester, to facilitate said delivery, establishing in this case a alternate homework delivery schedule.

The second evaluation is carried out in the month of July, for which access to the teaching platform will be enabled again

## **[Sources of information](#page--1-0)**

.

**Basic Bibliography**

**Complementary Bibliography**

Edward M. Mikhail and James S. Bethel, J. Chris McGlone, **Introduction to modern photogrammetry**, Wiley, George Vosselman, Hans-Gerd Maas, **Airborne and terrestrial laser scanning**, CRC Press-Taylor and FrancisCRC Press-Taylor and Francis,

Belén Riveiro, Mercedes Solla, **Non-Destructive Techniques for the Evaluation of Structures and Infrastructure**, CRC Press - Taylor and Francis,

#### **[Recommendations](#page--1-0)**

#### **Subjects that continue the syllabus**

(\*)Introdución á avaliación estructural de construcións patrimoniais/O02M143V03217 (\*)Técnicas non destructivas para a avaliación do patrimonio cultural inmoble/O02M143V03218

#### **Subjects that are recommended to be taken simultaneously**

GIS Technologies for Inventory of Cultural Assets/O02M143V03108

#### **Subjects that it is recommended to have taken before**

(\*)Introducción á topografía e produción cartográfica/O02M143V03111 CAD Techniques to Present Heritage/O02M143V03107

#### **Other comments**

The teaching of the subject will be always of face-to-face telematic way, well was synchronous or asynchronous, using the eMoodle (MooVi) educational platform and participating in the educational activities through multiple videoconference (emeeting, Remote Campus).

To be able to receive the teaching of effective way it si recommended , previously to the start of the subject, to consult the manual of access to the platform and to follow the technical specifications in order to assist to the remote sessions. It is indispensable that each student access to the educational platform of the subject previously to the beginning of the same. In general, for the practices will employ free software or free versions (demo) of commercial software for operating system Windows 7.

#### **[Contingency plan](#page--1-0)**

#### **Description**

#### $==$  EXCEPTIONAL PLANNING  $==$

Given the uncertain and unpredictable evolution of the health alert caused by COVID-19, the University of Vigo establishes an extraordinary planning that will be activated when the administrations and the institution itself determine it, considering safety, health and responsibility criteria both in distance and blended learning. These already planned measures guarantee, at the required time, the development of teaching in a more agile and effective way, as it is known in advance (or well in advance) by the students and teachers through the standardized tool.

 $==$  ADAPTATION OF THE METHODOLOGIES  $==$ \* Teaching methodologies maintained

- \* Teaching methodologies modified
- \* Non-attendance mechanisms for student attention (tutoring)
- \* Modifications (if applicable) of the contents
- \* Additional bibliography to facilitate self-learning
- \* Other modifications

 $==$  ADAPTATION OF THE TESTS  $==$ \* Tests already carried out Test XX: [Previous Weight 00%] [Proposed Weight 00%] ...

\* Pending tests that are maintained Test XX: [Previous Weight 00%] [Proposed Weight 00%] ...

\* Tests that are modified [Previous test] => [New test]

\* New tests

\* Additional Information